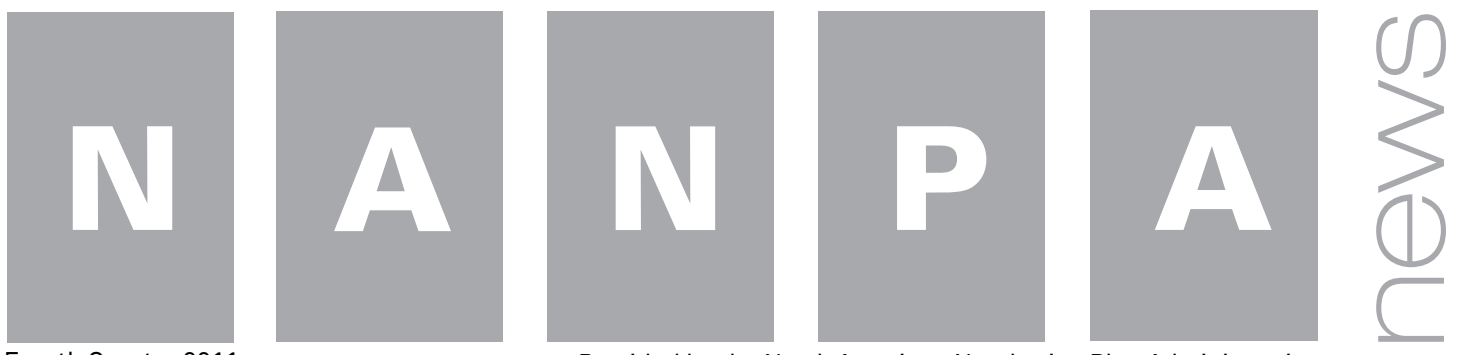

Fourth Quarter 2011 **Provided by the North American Numbering Plan Administration** 

#### **The "ABCs" of NRUF**

The collection of utilization and forecast data, known as Numbering Resource Utilization/Forecast (NRUF) Reporting, has been in effect since 2000. Following the FCC's rules, assignees holding geographic and/or certain non-geographic (NPA 5YY and 900) telephone numbers must report on their holdings twice each year using FCC Form 502.

All reporting carriers must submit NRUF reports to NANPA semiannually, on or before February 1 for the preceding 6-month reporting period ending on December 31, and on or before August 1 for the preceding 6-month reporting period ending on June 30.

Reporting is mandatory for carriers as defined in the FCC's Numbering Resource Optimization (NRO) Order. All carriers that receive numbering resources from NANPA (i.e., code holders), or receive numbering resources from the Pooling Administrator (PA) in thousands-blocks (i.e., block holders), must report utilization and forecast data to NANPA.

In addition, carriers that receive intermediate numbers must report utilization data for such numbers in their inventories to NANPA to the same extent required for code holders and thousands-block holders.

*continued on page 4*

# **Survey on NANPA's 2011 Performance Evaluation**

Each year, the North American Numbering Council (NANC) conducts a survey of regulators, service providers and any interested party that interacts with the NANPA concerning NANPA's performance.

As in previous years, the survey focuses on four primary areas: central office code administration, NPA relief planning, Numbering Resource Utilization/Forecast (NRUF) reporting and the administration of other NANP resources (e.g., Carrier Identification Codes, 5YY and 9YY NPA). Respondents may also provide an overall assessment of NANPA performance and provide comments. The NANC uses these surveys as input into their overall assessment of NANPA's performance for the year.

The NANPA survey may be completed online. Just visit the NANPA website at www.nanpa.com. Respondents that wish to download the survey and email the form may do so by also visiting the NANPA website.

Survey responses are due January 31, 2012.

#### **Not Receiving NANPA Email Notices**

NANPA has heard this statement numerous times. Whether you have signed up to receive notices as a Mailing List user on the NANPA website (under Tools) or as a NANP Notification System (NNS) recipient after registering in NAS, the answer requires you to ask yourself the following:

- Did you sign up to receive notices from NANPA?
- Did you select all the types of notices you desire?
- Did you provide a valid email address?
- Was the email address spelled correctly?
- Is your spam filter stopping the notices?
- • Do you use an email validation routine that requires a return response from NANPA?

If you have signed up to receive notices via

*continued on page 5*

## **Mark Your Calendar!**

#### **INC Calendar**

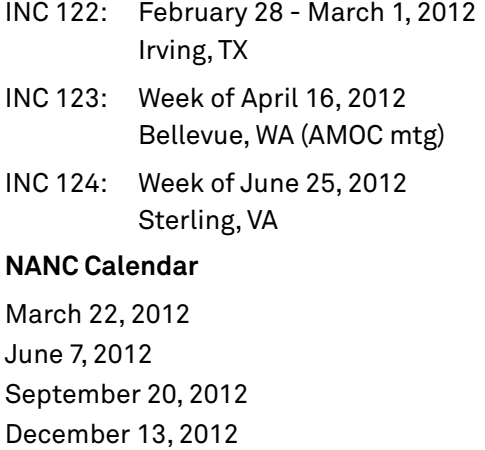

#### **News Brief**

The FCC issued a contract extension for NANPA, covering the time period of January 9, 2012 through July 8, 2012. This extension also included the approval of NANPA Change Order 21 (inclusion of the Parent Company OCN on NANPA reports) and Change Order 22 (Pooled Code Indicator on various NAS-generated reports).

The Central Office Code (NXX) Assignment Guidelines were updated to provide guidance to appropriate regulatory authorities that instruct NANPA to deny a service provider's application for resources when the company associated with the application has had its jurisdictional certification or license to provide service in the state or area revoked.

Registered NAS users (not Mailing List users) should periodically check and update the information in your NAS profile. Go to the NANPA website (www. nanpa.com) and log into NAS. Select "User Profile" from the tool bar followed by "Edit User Profile." Pay special attention to your telephone numbers and email address. These serve as NANPA's primary contact information for you.

Need to reach NANPA? Visit the NANPA website (www.nanpa.com) and select "Contact Us." You will find a directory of NANPA staff, telephone and fax numbers, email addresses and staff responsibilities.

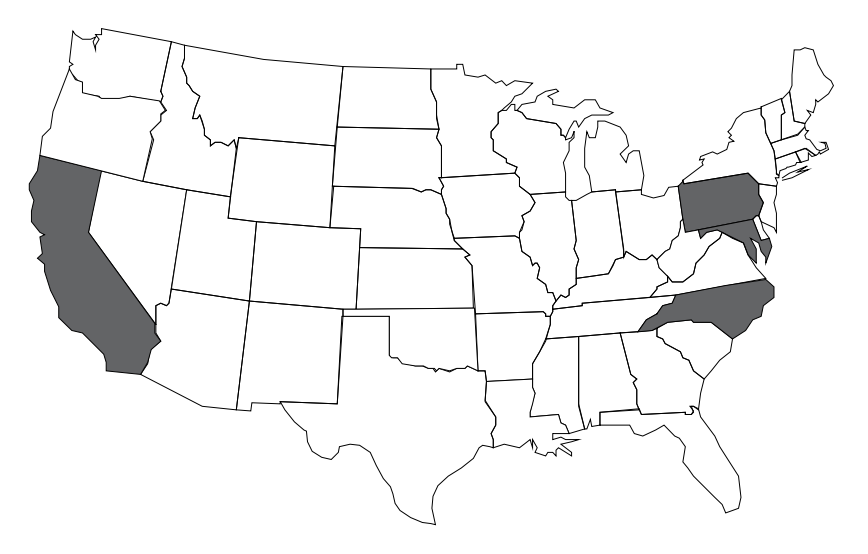

# **Area Code Relief Planning Activity**

*Maryland 410/443 Overlay Implementation Set* — In September 2011, NANPA notified the Maryland Public Service Commission of the pending exhaust of the 410/443 NPA complex and an initial implementation meeting for the new 667 NPA was held. An all-services overlay of the existing 410/443 NPA complex had previously been approved as the relief method. The effective date of the new 667 NPA is March 24, 2012. (See PL-427).

*North Carolina 919 Overlay Nearing Completion* — In April 2011, NANPA notified the North Carolina Utilities Commission (NCUC) of the projected exhaust date of the 919 NPA and the need to initiate the implementation of the 984 NPA. Per the direction of the NCUC, the industry developed an updated implementation plan for the 984 NPA. Ten-digit permissive dialing started on October 1, 2011 with mandatory 10-digit dialing beginning March 31, 2012. The effective date of the new 984 NPA is April 30, 2012. (See PL-422).

*California 408 NPA Overlay Approved* — On October 20, 2011, the California Public Utilities Commission approved an all-services overlay as the relief method for the 408 NPA. Ten-digit permissive dialing is scheduled to begin April 21, 2012 with mandatory 10-digit dialing starting October 20, 2012. The effective date of the new 669 NPA is November 20, 2012. (See PL-430).

*Pennsylvania 717 NPA Relief Petition Dismissed* — On December 1, 2011, the Pennsylvania Public Utilities Commission dismissed the relief petition that NANPA filed on behalf of the Pennsylvania telecommunications industry for the 717 NPA in 2009, citing the new exhaust time frame of 4Q16. When the petition was filed in 2009, the projected exhaust date of the 717 NPA was 3Q12. ■

#### **NPA and NANP Exhaust Analysis**

NANPA completed and published at the end of October its analysis of area code exhaust. The results can be found on the NANPA website (www.nanpa.com) under Reports, NRUF.

Twice a year, NANPA projects the exhaust of the area codes in the United States and its territories. The Canadian Numbering Administrator (www.cnac.ca) provides the forecast for Canadian NPAs.

At the end of each Numbering Resource Utilization/Forecast (NRUF) cycle, the forecasts submitted by service providers are combined to create a forecast of central office codes, by year, for each area code or area code complex (areas with more than one area code, i.e. overlays). A "sanity check" is performed on service provider forecasts to identify, for example, instances where a service provider forecasts full codes instead of blocks. With this information, the Pooling Administrator forecast data is included.

Taking this information and comparing it to the historical trend for each area code or area code complex, a growth rate in codes per month is determined. The growth rate is compared to previous monthly rates, evaluated, and adjusted as appropriate. These forecasts are then reviewed by NANPA staff who have an in-depth knowledge of the individual area codes. Once the forecasts are finalized, the results are shared with the state regulatory authorities and the FCC prior to publication on the NANPA website. Included with the forecasts is an indication of the variance from the previously-published NPA exhaust forecast, along with the forecasts from the preceding five forecast periods.

NANPA also projects the exhaust of the entire North American Numbering Plan (NANP). The results of the October 2011 NANP exhaust study indicated NANP exhaust beyond 2040. This assumed an average CO code demand rate of 5,500 codes assigned per year and 669 available NPA codes.

## **NPA 544 Nearing Exhaust**

On December 9, 2011, NANPA notified the industry via Planning Letter 432 that the 5YY NPA resource was nearing exhaust. As of the end of December, there were 61 5YY NXXs available for assignment. Based upon the available supply of 5YY NXXs and the forecasted demand, the 5YY resource is projected to exhaust in early 2012.

The 566 NPA will be used as the next 5YY NPA. The other 5YY NPAs are 500, 533 and 544. NANPA will not initiate assignments from the 566 NPA until all available NXXs from the other 5YY NPAs are assigned.

The 5YY NPA resource is a non-geographic Service Access Code (SAC) used for personal communications services. As stated in the Personal Communications Services (PCS) 5YY NXX Code Assignment Guidelines, personal communication service is a set of capabilities that allows some combination of personal mobility, terminal mobility, and service profile management. It enables each personal communication service user to participate in a user-defined set of subscribed services, and to initiate and/or receive calls on the basis of some combination of a personal number, terminal number, and a service profile across multiple networks at any terminal, fixed or mobile, irrespective of geographic location.

## **February 1, 2012 NRUF Reminder**

NANPA reminds service providers that their NRUF Form 502 is due on or before close of business on Wednesday, February 1, 2012. Carriers are reminded to report utilization data as of December 31, 2011 and forecast data for the next 5 years, with Year 1 on all forecast forms referring to resources needed for 2012.

If a carrier needs to update the August 1, 2011 forecast between January 1 and January 31, the carrier must submit the February 1, 2012 NRUF. If the carrier has not yet finished the utilization reporting at that time, the carrier can submit the new NRUF for February 1, and then must update the NRUF to include the utilization portion(s) on or before February 1, 2012.

Please see the NANPA website, www.nanpa.com, through "Services" then "NRUF Data Collection & Analysis" for directions regarding methods of submission and to download the recently-updated NRUF 502 Geographic Job Aid and/or the Non-Geographic Job Aid.

As a reminder, if you have not already registered to be a user of NAS, you must do so prior to submitting your NRUF. This applies to all reporting carriers who intend to submit NRUF information. Also, please be sure your NAS registration is still active (i.e., your NAS password has not expired). For assistance with NAS registration and password issues, please contact the NAS Customer Support Desk at 1-866-623-2282 or nanpa-login@neustar.biz.

NRUF-specific questions regarding this reminder should be directed to 571-434-5789 or 301-885-2428.

## **Meet your NANPA**

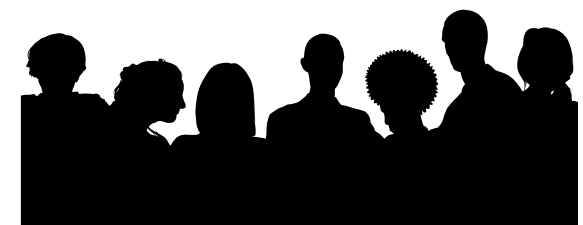

**Name:** David Morgan

Position: Central Office Code Administrator

**Current Responsibilities:** NPA/NXX Code Administrator for 28 states and 3 US territories.

#### **Time with NANPA:** 8 years

**Work Background:** Prior to joining NANPA in 2004, David worked with several telecommunications companies in network provisioning and as a Business Customer Service Representative.

**Interesting Tidbit:** In June 2009, David received a new heart and liver after being diagnosed with a genetic condition called Hypertrophic Cardiomyopathy. At the time of his surgery, he was the 75th person in US history to undergo a dual heart and liver transplant. Four months after surgery, he was back at NANPA assigning central office codes. For more info about his story, visit http://www. helphopelive.org/find-a-patient/profile/ index.cfm/patient/E7307979-B04D-2812-1B0EFEC0DDC46F7E.

**Outside the office:** Aside from charity events and raising awareness for organ and blood donation, he volunteers at local hospitals in helping with blood drives and assists the elderly by providing wheel chair assistance around the hospital grounds. He is also involved with the local music scene in the Washington DC area. David and his wife

# **The "ABCs" of NRUF**

*continued from page 1*

For intermediate numbers controlled by non-carrier entities (such as retailers or unified messaging service providers), the carrier that provides intermediate numbers to such entities must report utilization and forecast data to NANPA for these numbers.

There are several ways to submit NRUF data:

- Log into the NANP Administration System (NAS) to file NRUF geographic or non-geographic submissions online.
- Download Form 502 in Excel™ format from the NANPA website (www.nanpa. com), and attach the completed Form 502 to an email message sent to cocus@neustar.com for new submissions or to rev-cocus@neustar.com for revised submissions.
- Submit the data through secure electronic file transfer (FTP). This option is intended primarily for reporting entities with mechanized number administration systems that can be programmed to generate the required data.

All reporting carriers must be registered NAS users using either the Service Provider Applicant or Service Provider Consultant profile. The NAS user must also have selected the NRUF resource subscription when registering and ensure that the applicable NAS profile includes all the OCNs, states and NPAs for which the user plans to report NRUF data. The user should also subscribe to the NANP Notification System (NNS) and check the NNS notification type "Notifications concerning submission of Form 502" to receive reminders on submission due dates and other notices applicable to NRUF.

The reporting carrier must complete a minimum of three forms for each NRUF submission: Company information, one utilization and one forecast form. The two exceptions to this requirement are:

- Intermediate reporting carriers are not required to complete a forecast form. This exception only applies to carriers that operate solely as intermediate carriers.
- Reporting carriers that do not have any assigned numbers are not required to complete a utilization form.

NRUF data is essential to projecting the exhaust of each NPA as well as the entire NANP. More information on NRUF is available on the NANPA website under "Services," "NRUF Data Collection & Analysis."

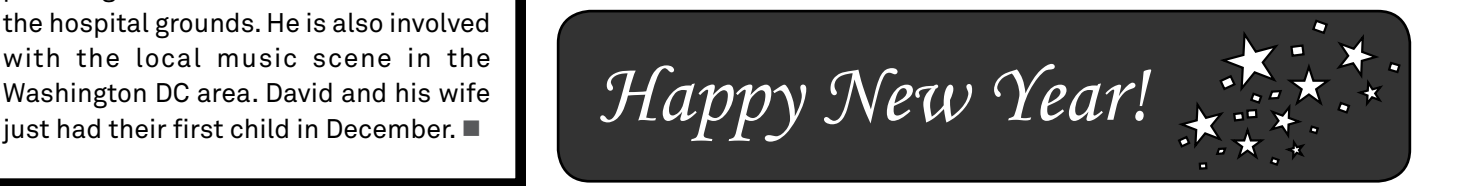

# neustar.

NANPA News published quarterly by Neustar, Inc.

Managing editor and contributing writer John Manning

Contributing writers Al Cipparone Joe Cocke Tom Foley Wayne Milby LaShanda Tomlinson

Design layout Tara Carey

Neustar, Inc. President and CEO Lisa Hook

Vice President, Customer Relations Michael O'Connor

Director, NANPA John Manning

Neustar, Inc. Corporate Headquarters 21575 Ridgetop Circle Sterling, VA 20166 USA

www.neustar.biz www.nanpa.com

© Copyright Neustar, Inc. 2012

# **What is the Safety Valve Process?**

Service providers that cannot meet the requirements for obtaining growth numbering resources (e.g., utilization criteria, months-to-exhaust), but can demonstrate an actual need for additional numbering resources, may seek a waiver of the current requirements for these resources. For example, a service provider may receive a customer request for a large block of numbers or experience a spike in new business that current inventories cannot accommodate. In such cases, the service provider may use the safety valve process in order to request assignment of additional resources.

The safety valve process is used by a service provider that does not meet the resource assignment requirements for growth requests, as stated in industry guidelines. The service provider may appeal to the state regulatory authority to override the guidelines and permit the assignment of the resource. If a state does not participate in the process, the safety valve request is submitted to the FCC.

States may differ on the process they use to review a safety valve request. NANPA has available on its website a matrix which outlines the process for the states that participate in the safety valve process. Included on the matrix is the following information:

- State contact information;
- • Whether a state waiver decision is an administrative issue or requires an order;
- • Approximate number of days after requests are submitted that a decision will be made;
- Whether a waiver request can be initiated using an email and/or a telephone call;
- • Whether a copy of the denial from the administrator must be submitted along with the safety valve request;
- • Whether the service provider can go directly to the commission to file a waiver application without first applying and receiving a denial; and
- • Whether the state regulator requires a copy of the customer order if the waiver request is to satisfy a specific customer need.

The Safety Valve Matrix can be found on the NANPA website under 'Reports,' 'Central Office Codes' (http://www.nationalnanpa.com/reports/reports\_cocodes.html).

#### **Not Receiving NANPA Email Notices**

*continued from page 1*

NNS, a first step is to verify that your NAS profile is active and to check your email address in NAS. Users can mistype their email address and not catch the typo before submitting it. NAS does not require a user to re-type an email address for verification purposes. Also ensure that you selected the particular categories of notices you wanted to receive (geographic and/or nongeographic). Check your spam filters and permit email messages from nanpa.notices@neustar. com or nanpanotices@neustar.biz. NANPA uses both these addresses to distribute notices.

NANPA does not respond to email verification schemes. These verification schemes often require an additional response before it will permit the original message to be delivered. To avoid this issue, place the above email addresses on your "white list."

Note that periodically NANPA purges email addresses for Mailing List users that have had emails returned to NANPA as undeliverable. ■